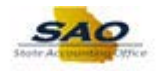

## **Sec Officer: Resetting Password for Existing User**

Below are the process steps to Reset a Password for an Existing User as a Security Officer. As you are performing the task, use this document to be a Step-by-Step guide for completing this process. At the end, please click the link to complete a quick survey as to the usefulness of this document.

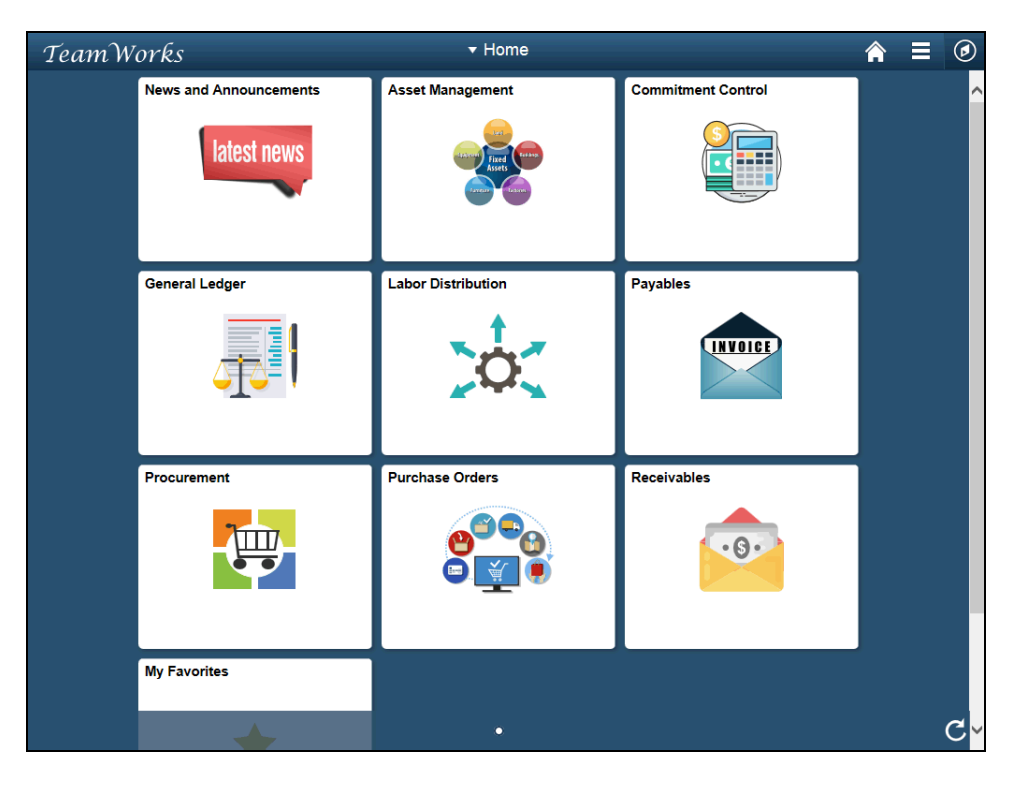

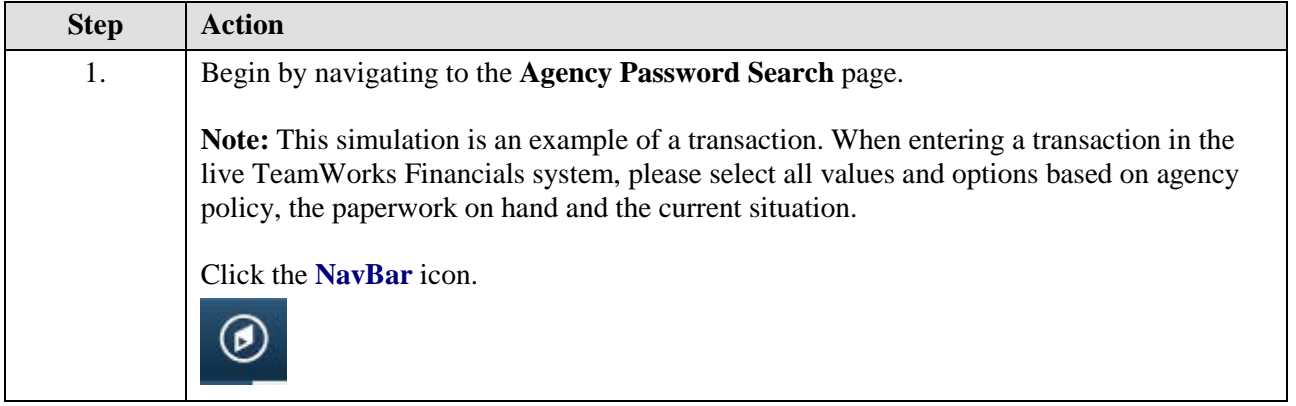

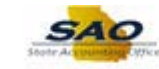

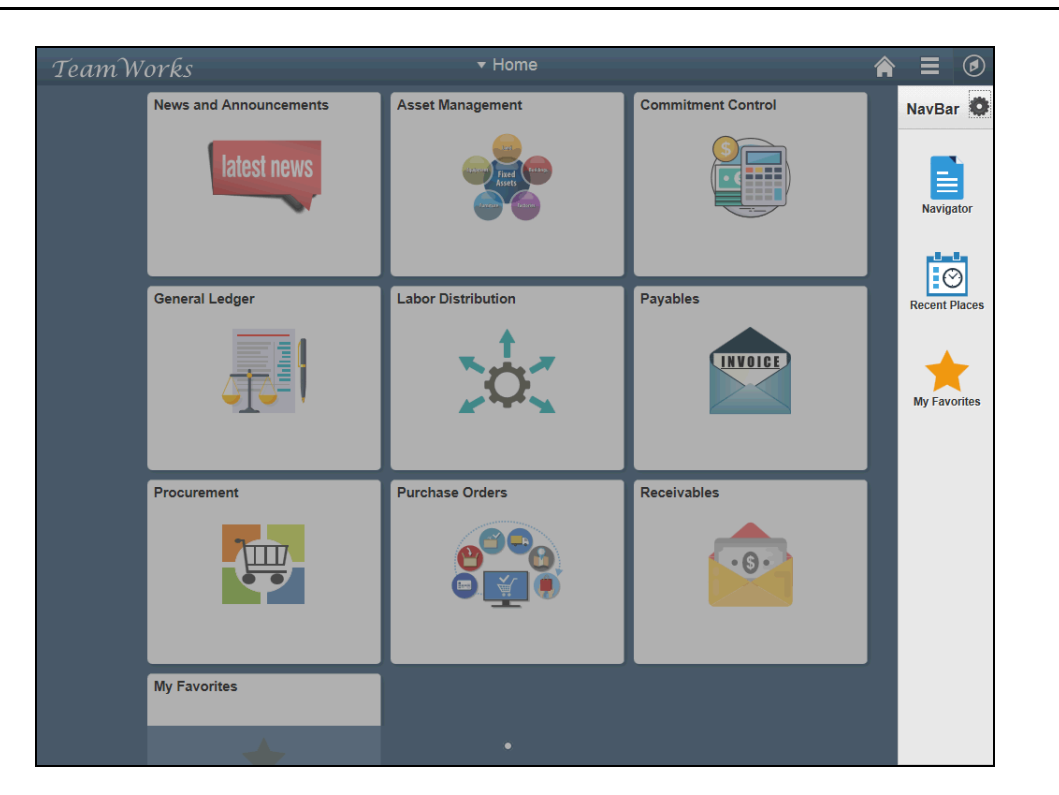

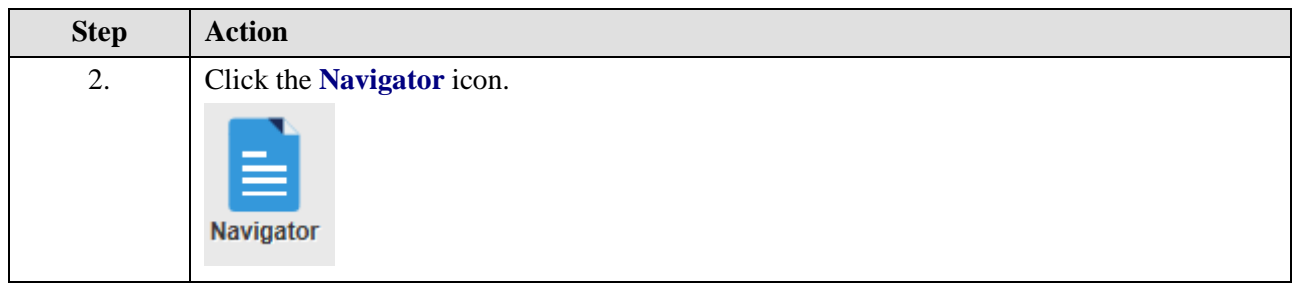

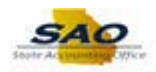

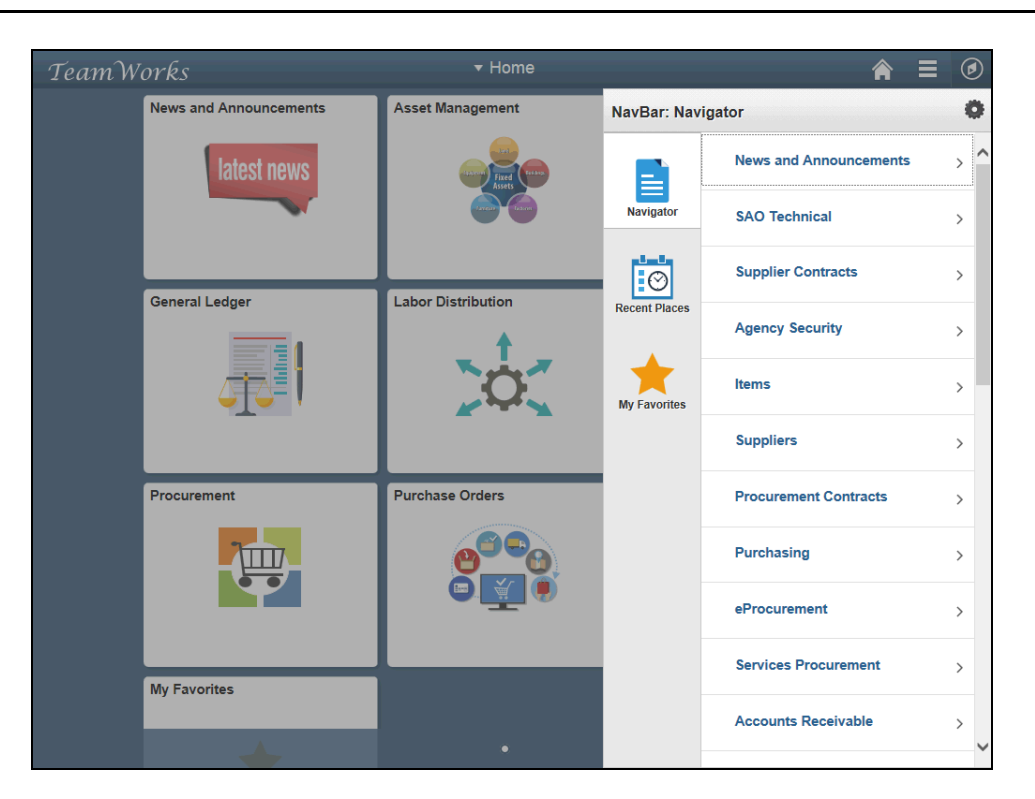

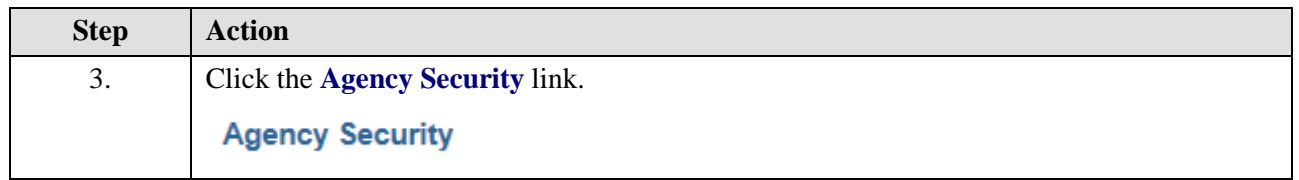

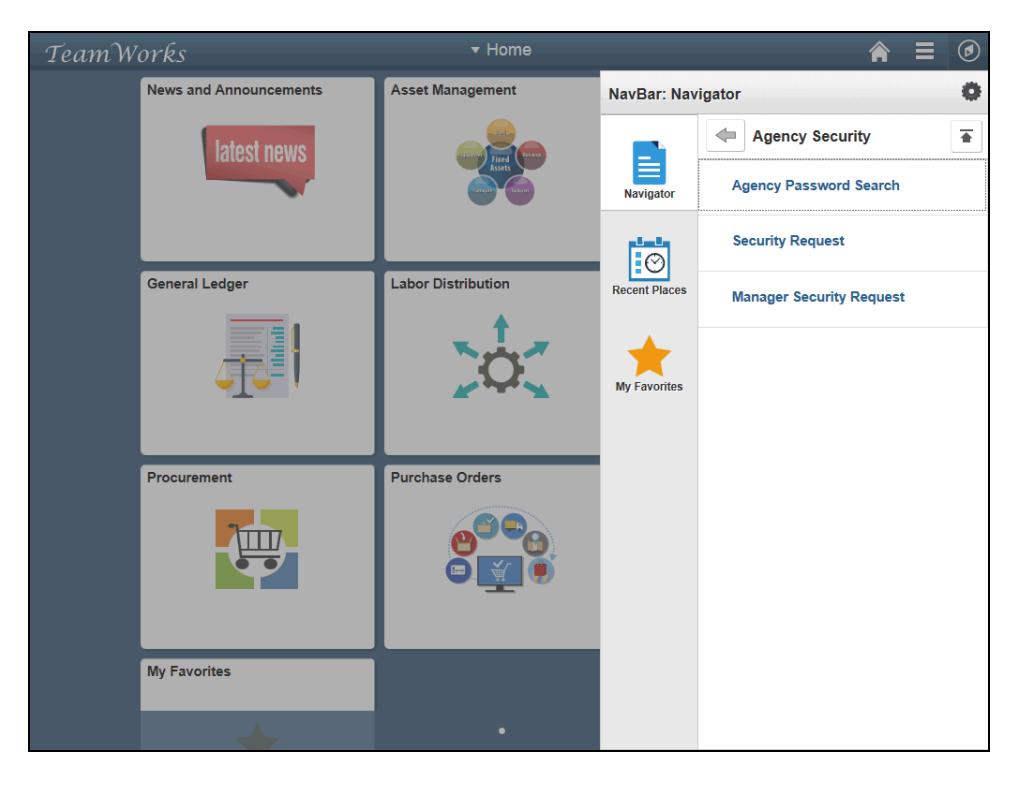

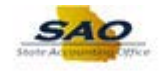

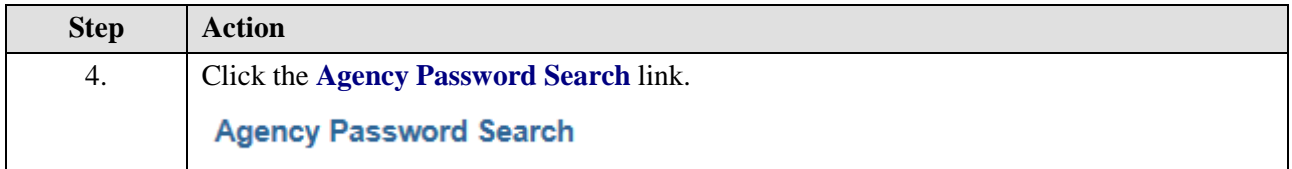

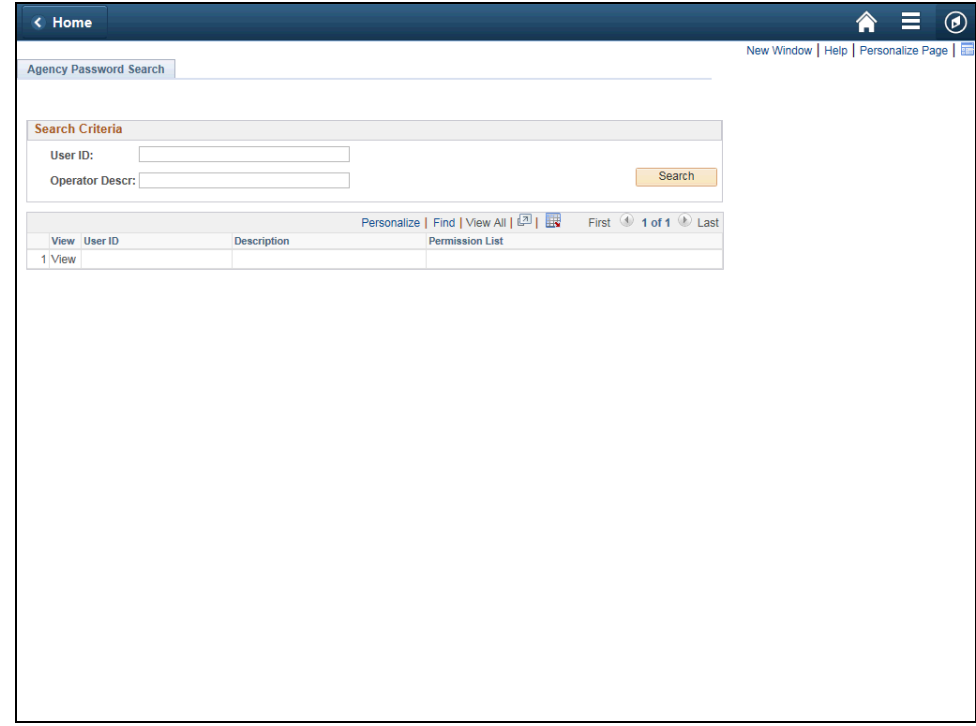

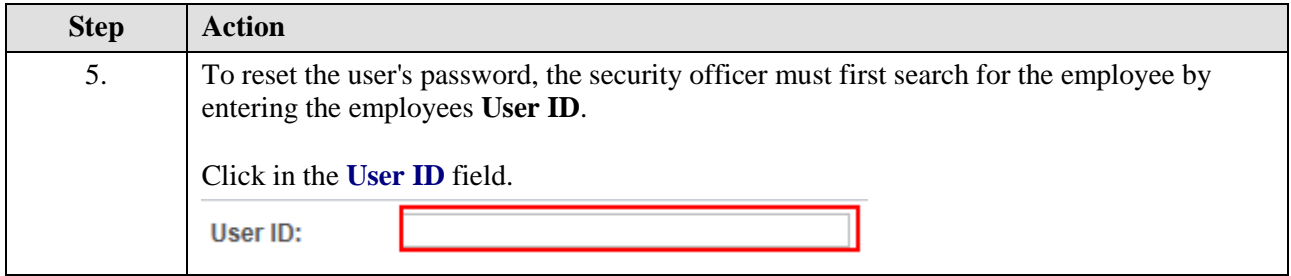

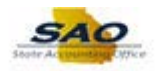

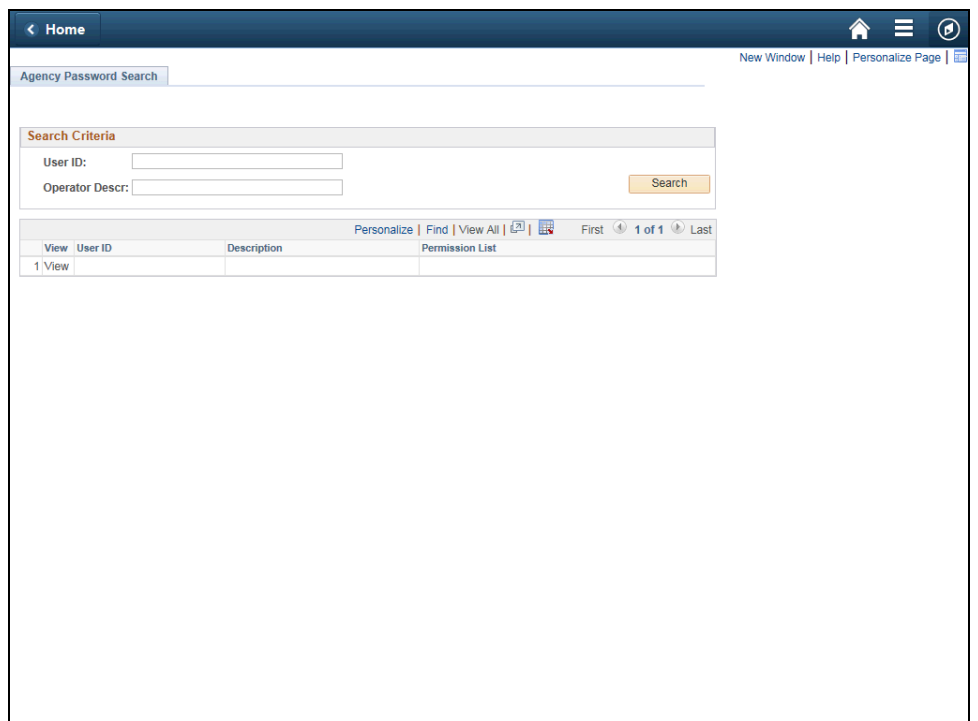

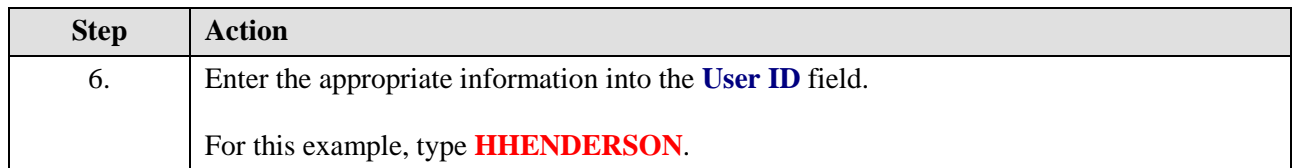

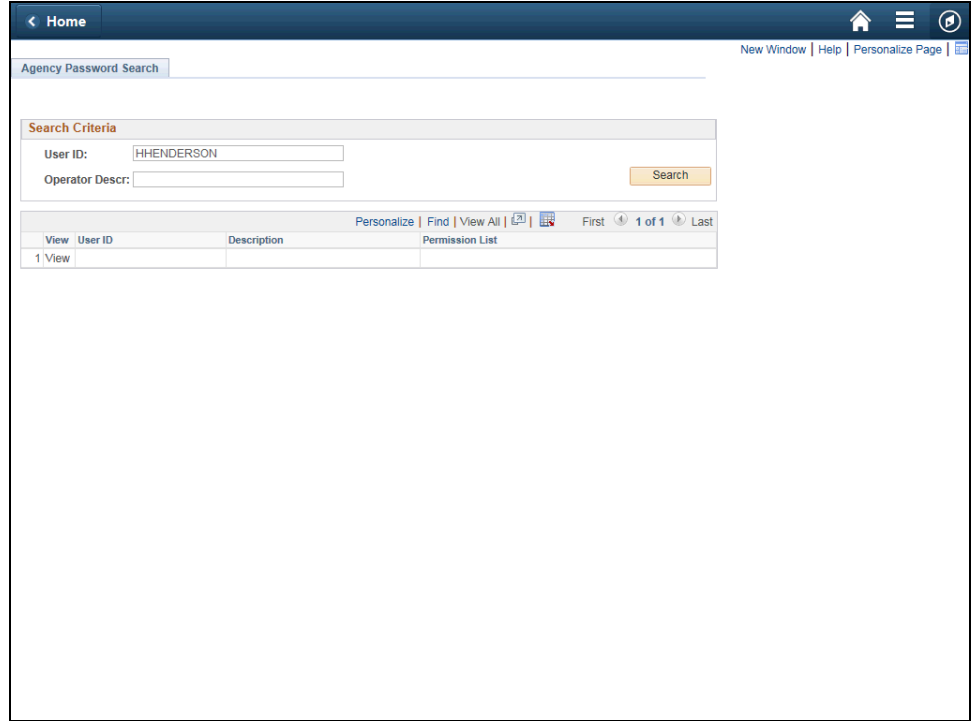

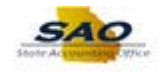

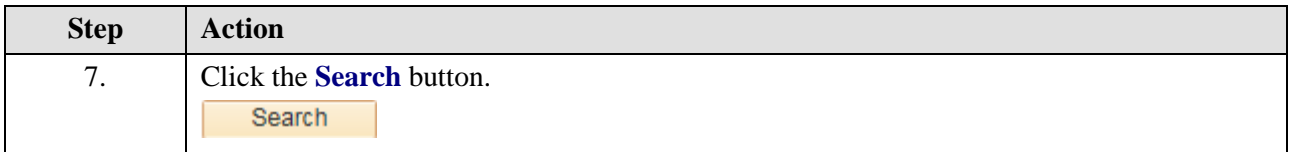

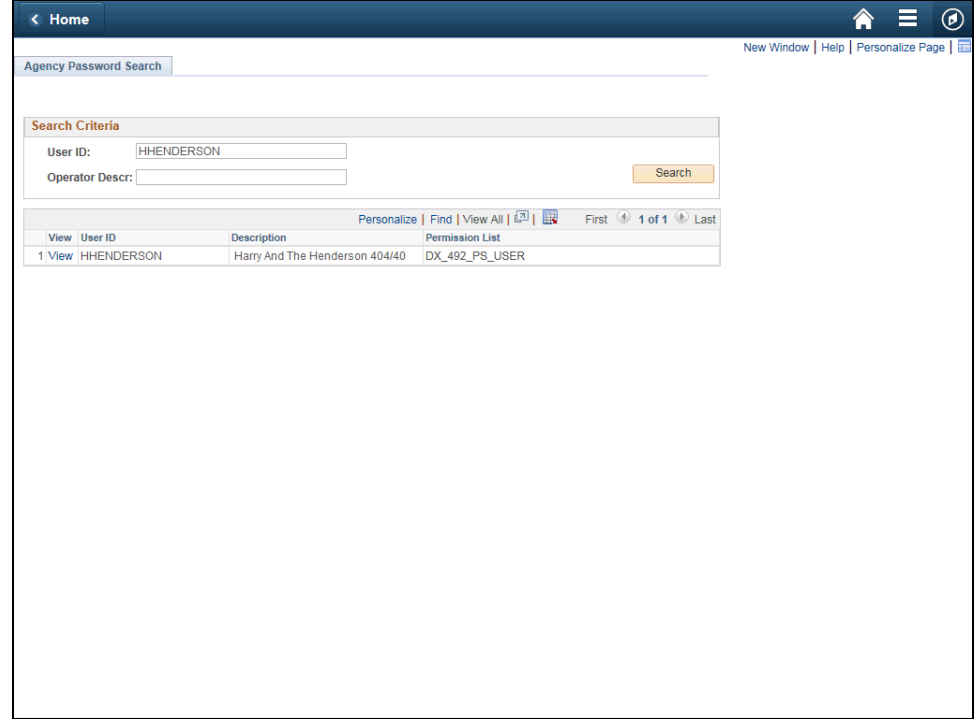

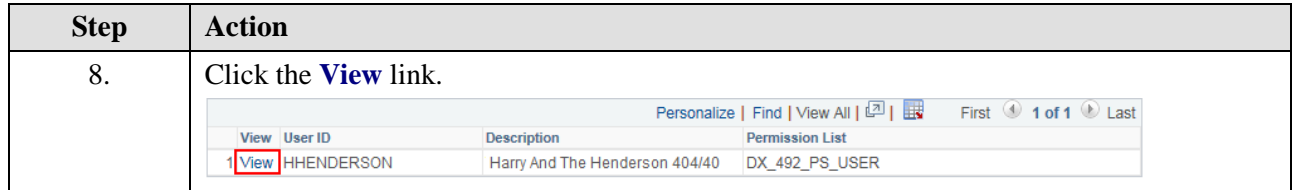

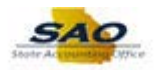

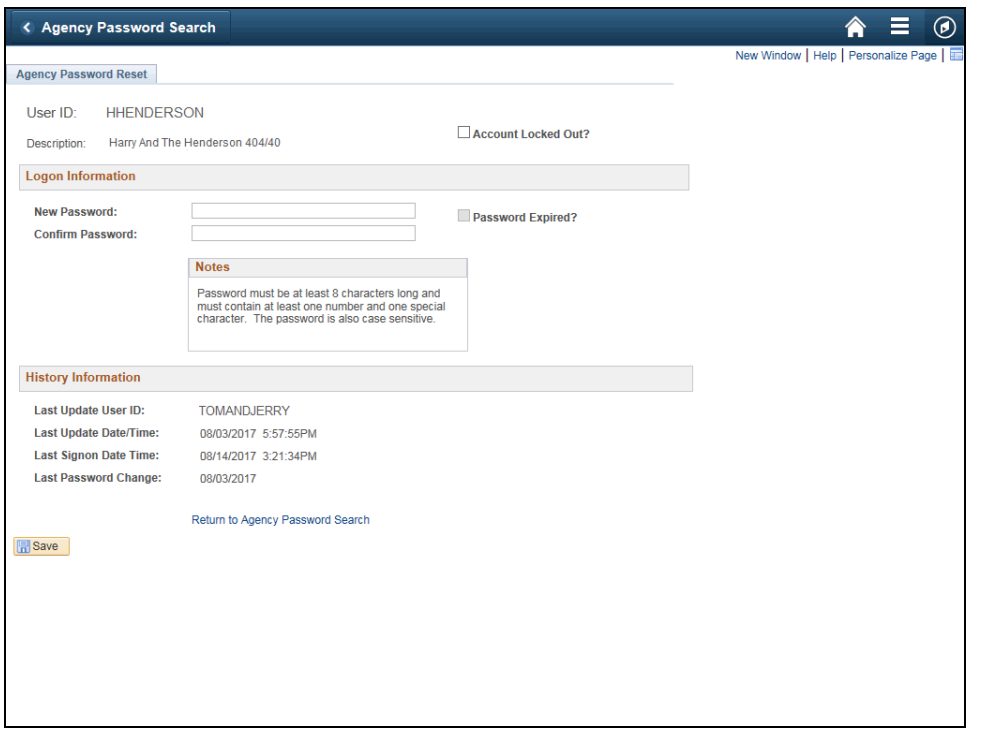

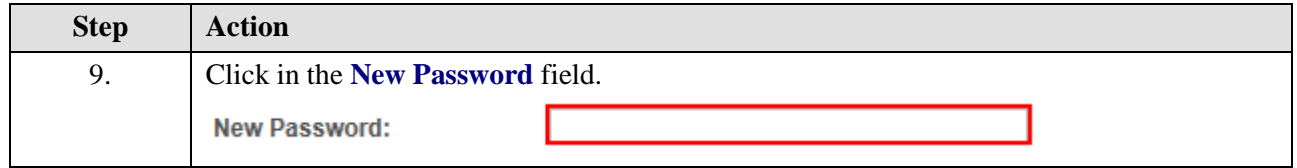

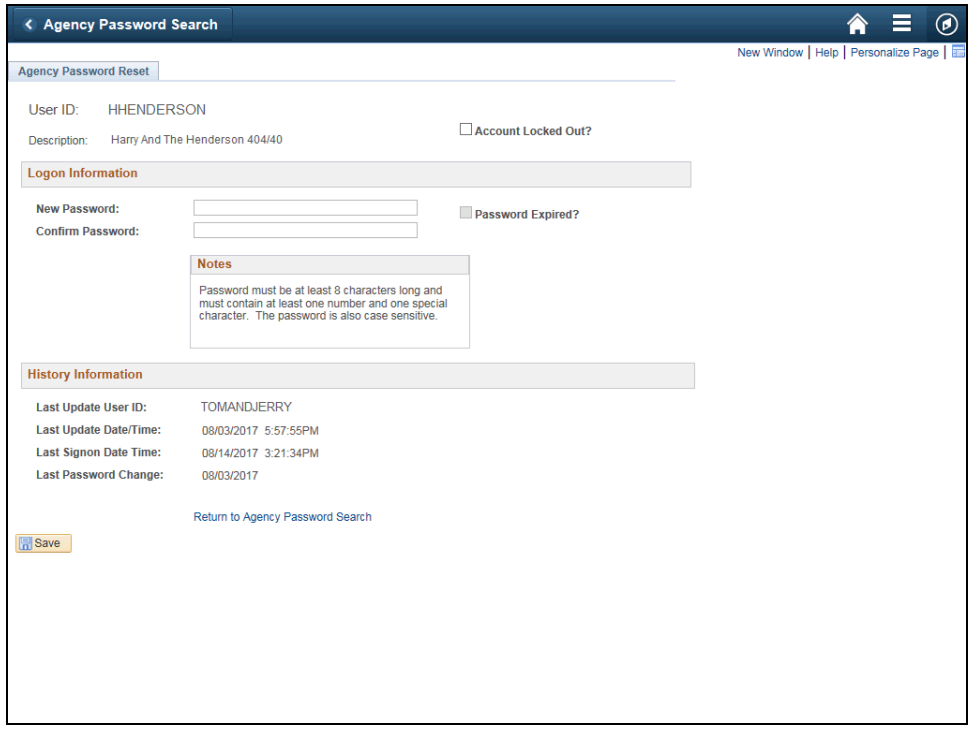

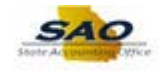

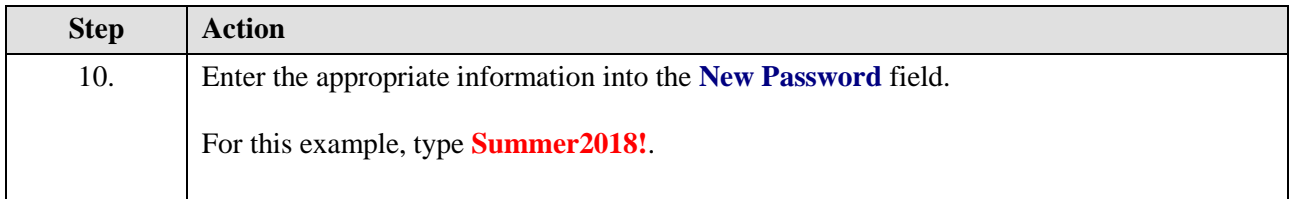

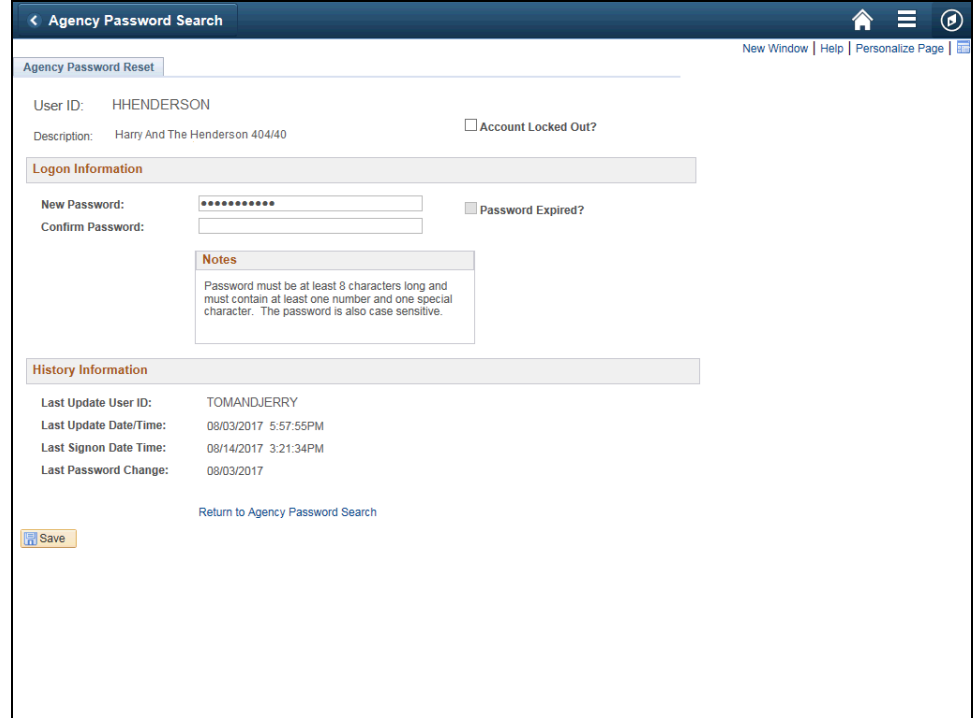

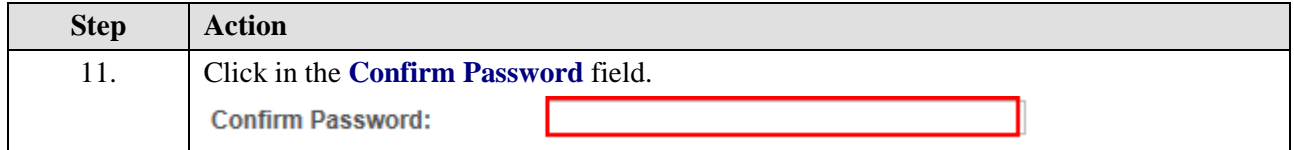

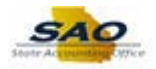

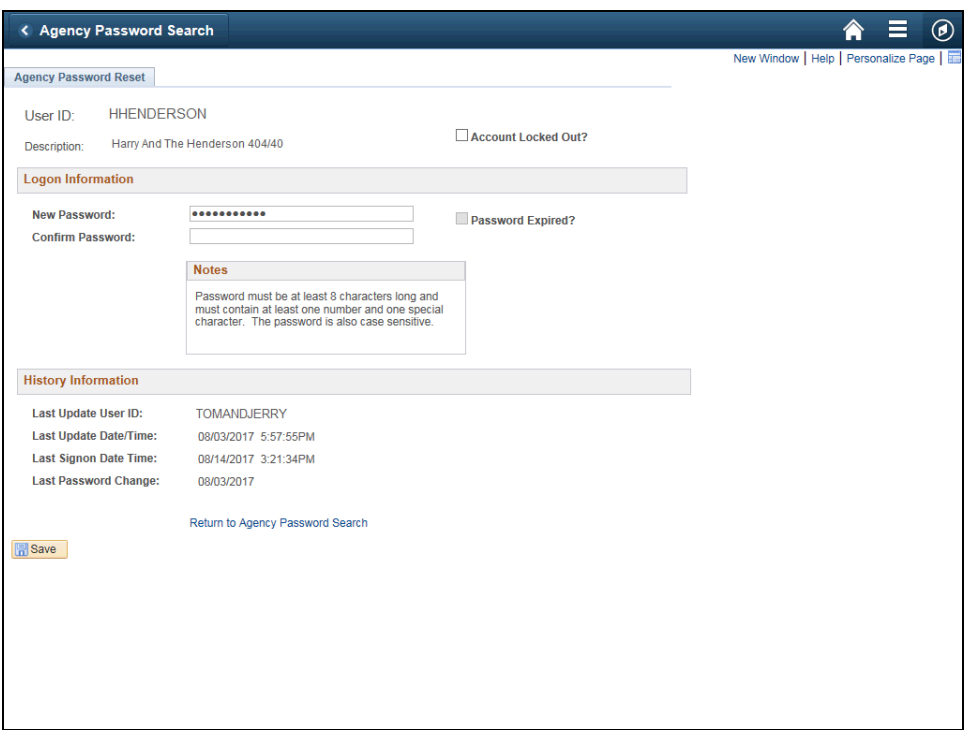

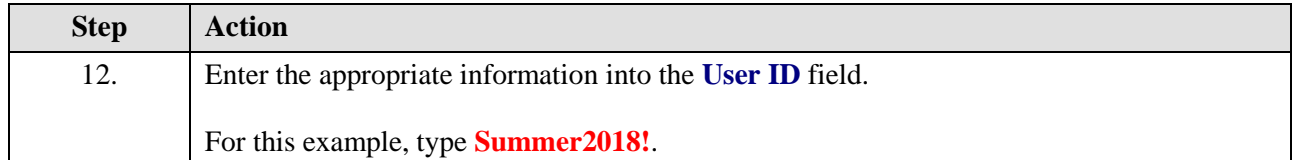

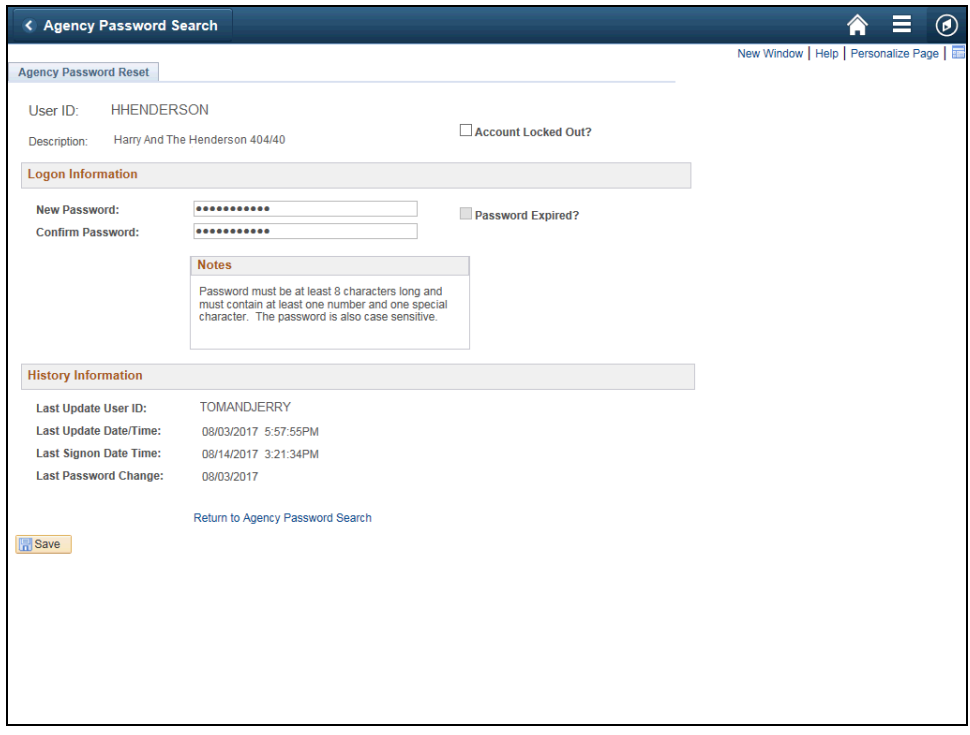

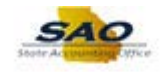

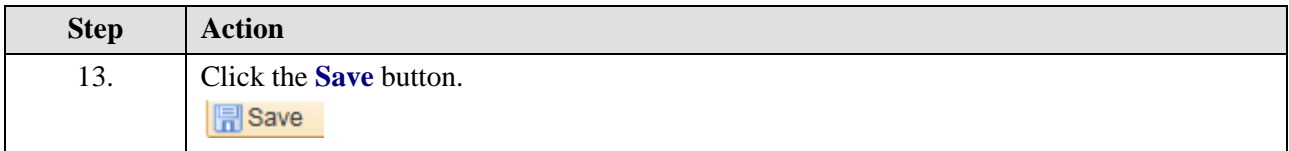

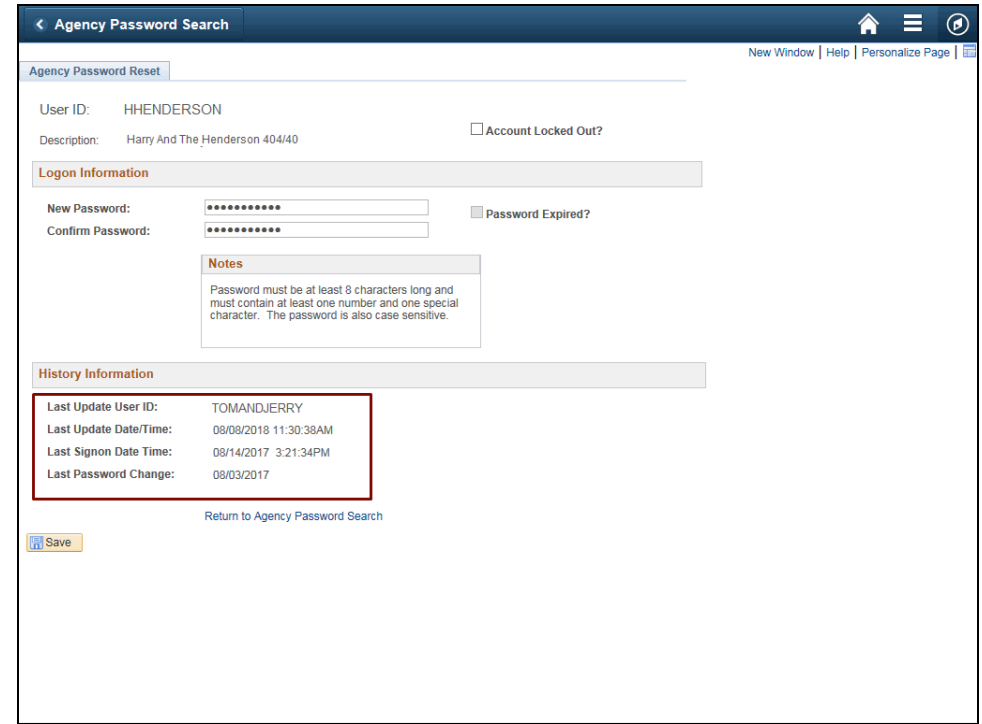

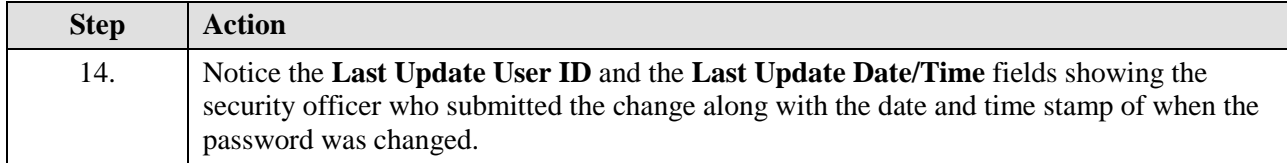

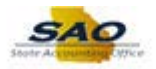

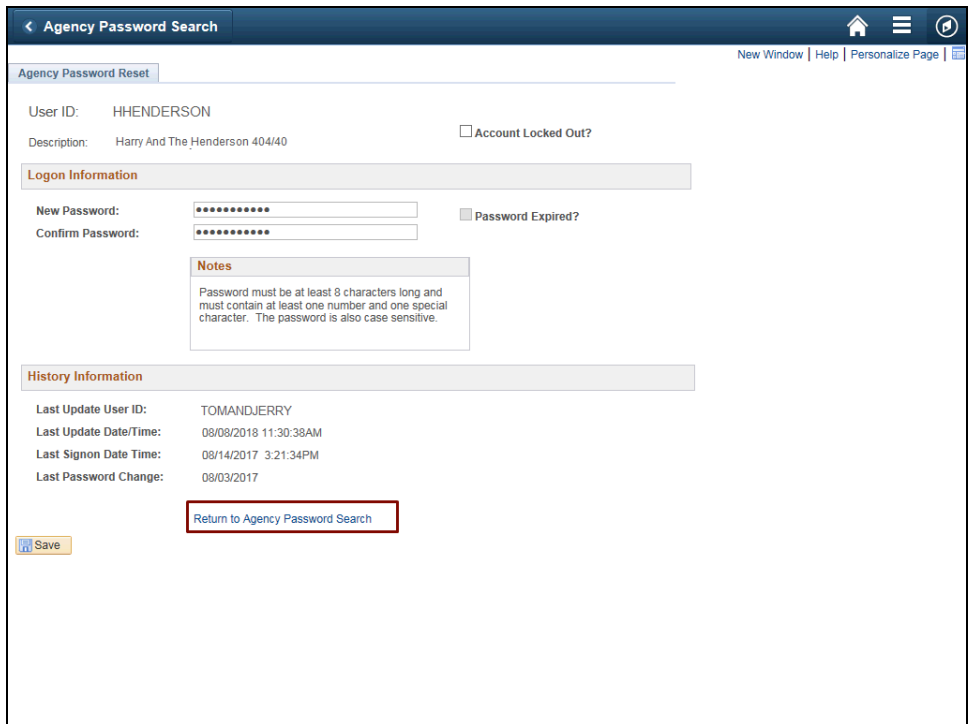

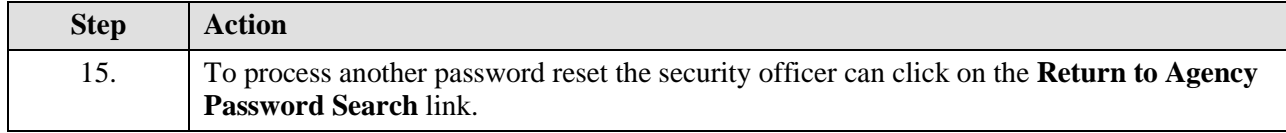

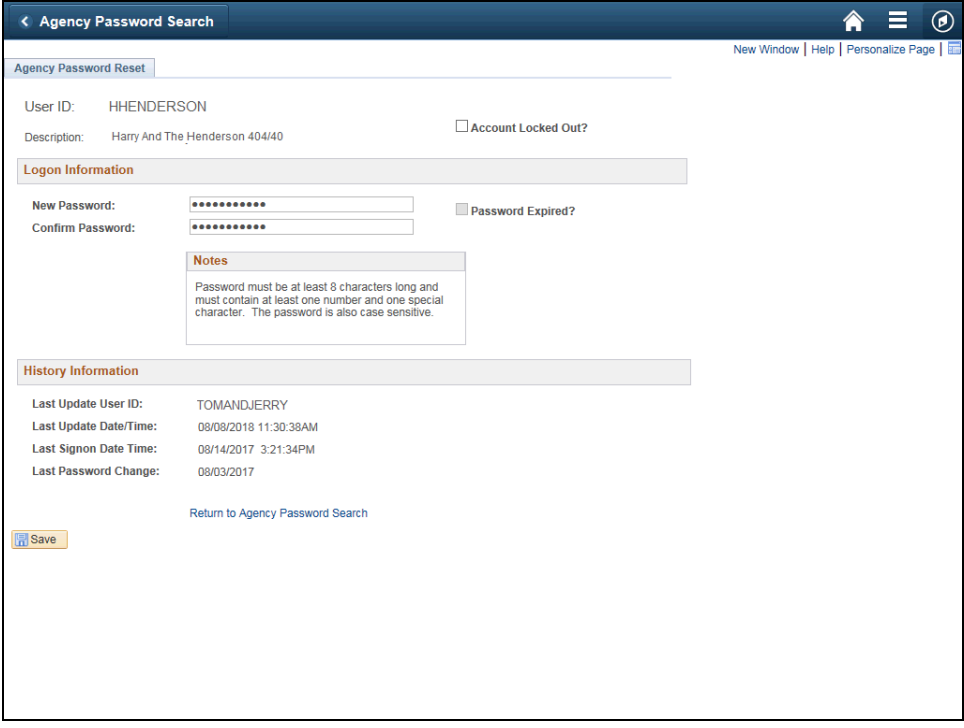

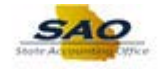

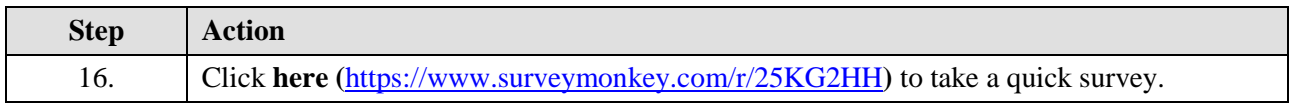

Thank you!